## *Recursos electrónicos e Indicadores Bibliométricos disponibles en el micrositio Web de la Biblioteca del Instituto de Astronomía*

*Autores:* 

*Beatriz Juárez Santamaría Responsable de la Biblioteca Instituto de Astronomía UNAM bjuarez@astro.unam.mx 56223904*

*Alfredo Díaz Azuara Unidad de Astrofísica Computacional Instituto de Astronomía UNAM alf@astro.unam.mx 56223920*

#### **Resumen**

El objetivo principal del trabajo se basa en la importancia que tiene el servicio de apoyo a la investigación científica, es decir, el apoyo que recibe el investigador en su labor diaria (investigación y publicación) por parte del bibliotecólogo.

Uno de estos servicios de apoyo es la bibliometría que hasta hace unos años contribuyó a que la figura profesional del bibliotecólogo fuese reconocida con el nombre de *bibliotecario de apoyo a la investigación* (en inglés, *Research Support Librarian*)1, pues su actividad reside en brindar asistencia al personal docente, estudiantes de posgrado e investigadores, para resolver dudas y brindar información que apoye sus investigaciones. Éstos bibliotecarios además suelen trabajar en Grupos o Comités externos para determinar las necesidades de la biblioteca como son la adquisición de libros y otros materiales de información.

Algunas de las actividades que realiza el *bibliotecario de apoyo a la investigación* son:

 <sup>1</sup> Definición obtenida de Research Librarian Job Description. https://work.chron.com/research-librarian-jobdescription-13734.html

- 1. Asesorías sobre cómo desarrollar estrategias de búsqueda más efectivas en la revisión de la literatura científica de un área determinada.
- 2. Capacitación a los investigadores para usar herramientas de gestión de referencias (como RefWorks, EndNote, Zotero, Mendeley) para almacenar sus referencias en línea y poder crear bibliografías.
- 3. Elaboración de guías de apoyo para que los investigadores localicen los servicios que requieren, crear tutoriales para búsqueda en línea y motores de búsqueda para localizar recursos de acceso abierto o recursos electrónicos del área de Astronomía que han sido adquiridos por la Biblioteca.
- 4. Resolver dudas de manera presencial, vía chat, correo electrónico sobre cómo buscar y obtener recursos en formato impreso y electrónico.

En el caso del Instituto de Astronomía el bibliotecario de apoyo también brinda asesorías sobre la obtención del ID en ORCID a través del sistema Astrophysical Data System, el ID en Scopus y datos muy específicos de las revistas como el ISSN o factor de impacto.

Para los investigadores del Instituto de Astronomía (IA) los Indicadores Bibliométricos son datos muy importantes, ya que son consultados para: a) sus evaluaciones, b) conocer el comportamiento de la revista en la que publican c) realizar estudios comparativos entre las revistas núcleo del área de Astronomía. Dicha información se encuentra publicada en la página de la Biblioteca del Instituto.

Los siguientes títulos de revistas son considerados los más importantes dentro del área de Astronomía y los datos que se muestran en la Tabla 1 son:

a) ISSN / eISSN, b) factor de impacto 2017 y c) factor de impacto de cinco años.

- 1. Astrophysical Journal Supplement Series
- 2. Astrophysical Journal
- 3. Astrophysical Journal Letters
- 4. Monthly Notices of the Royal Astronomical Society
- 5. Astronomy & Astrophysics
- 6. Astronomical Journal
- 7. Journal of Cosmology and Astroparticle Physics
- 8. Publications of the Astronomical Society of the Pacific
- 9. Icarus
- 10. Astrophysics & Space Science
- 11. Revista Mexicana de Astronomía y Astrofísica
- 12. New Astronomy

# **Tabla 1. Factor de impacto**

#### Factor de impacto de las revistas más representativas en el área de Astronomía

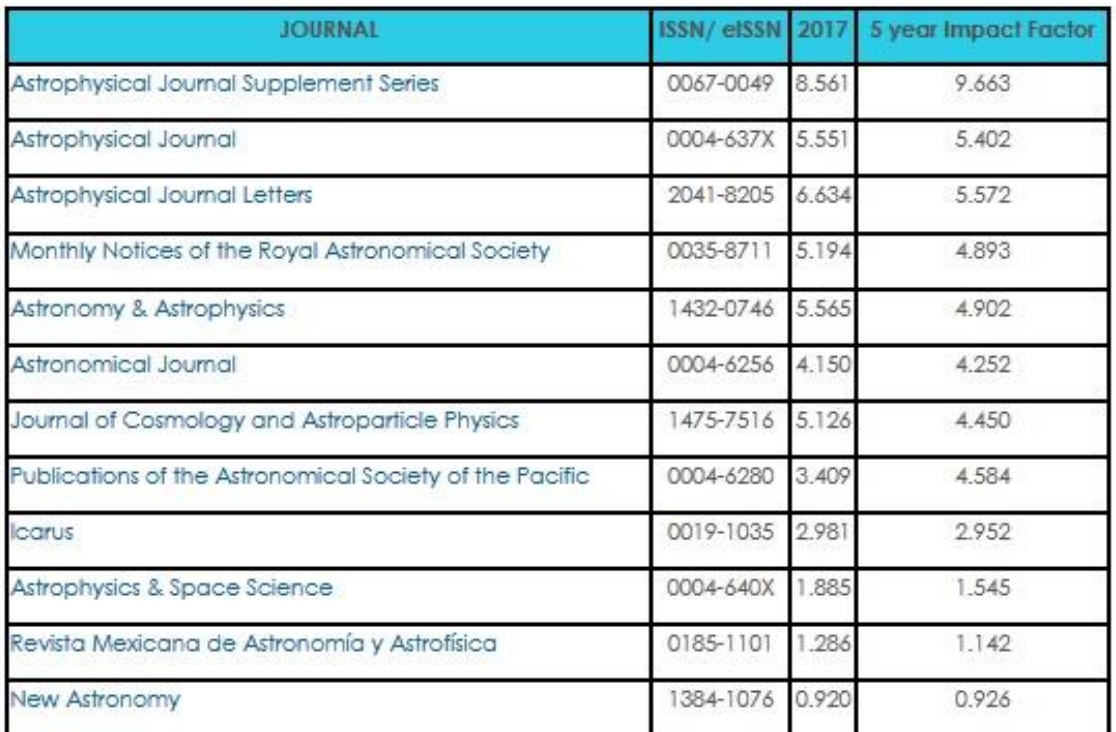

En la Tabla 2 se muestra el factor de impacto de los últimos cuatro años de las revistas anteriormente señaladas.

# **Tabla 2. Factor de impacto de los últimos cinco años**

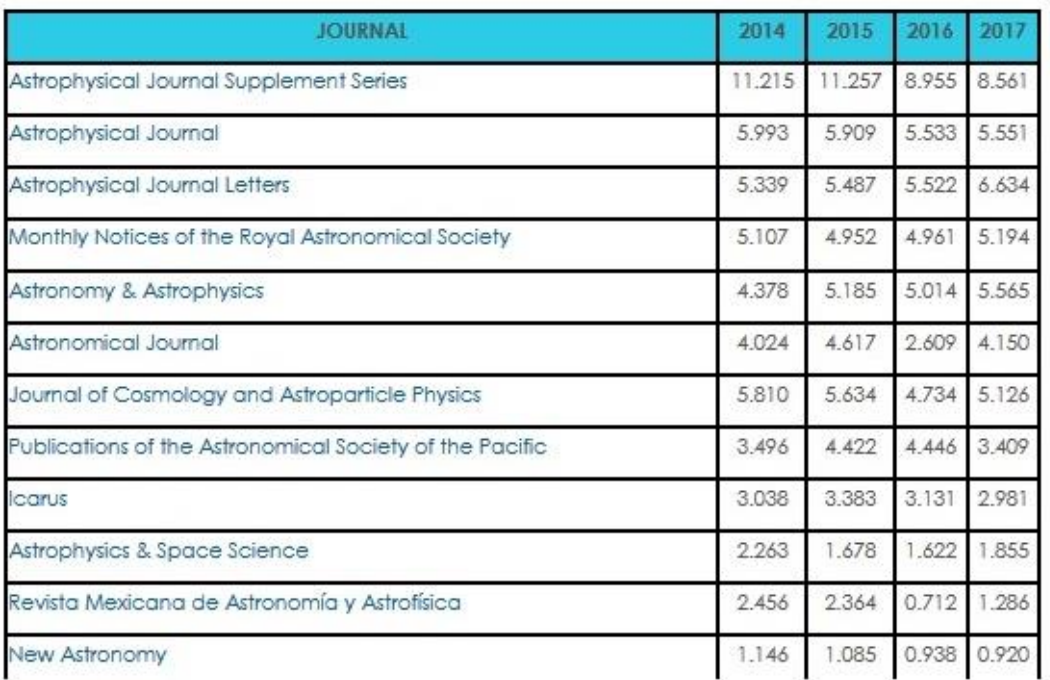

#### Factor de impacto de años recientes del Núcleo Básico de Revistas Científicas

Otro servicio que se proporciona al personal académico del IA a través de la página de la Biblioteca, es un **formulario** en donde los investigadores escriban su nombre(s) y apellidos(s) tal y como aparece en sus artículos para obtener el análisis de citas en diversos tipos de archivos (.word, .pdf, .html, .odt, .rtf, .tex y txt) como se puede observar en la Imagen 1.

## **Imagen 1. Tipos de archivos**

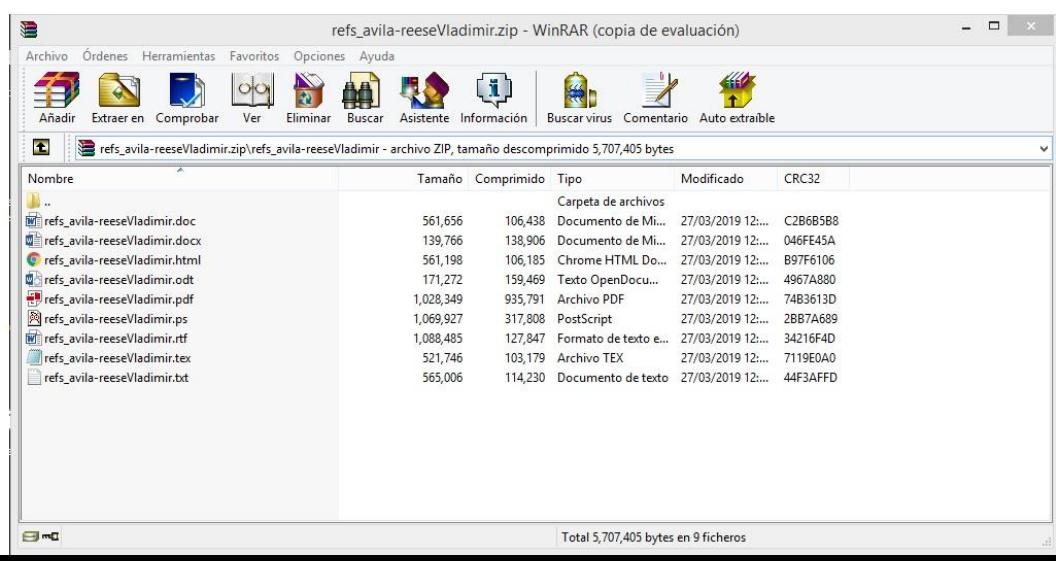

Una vez obtenido el documento, se enlistan todos los artículos publicados con sus respectivas citas, divididas en tipo A y tipo B, así como el total de las citas como se muestra en la imagen 2.

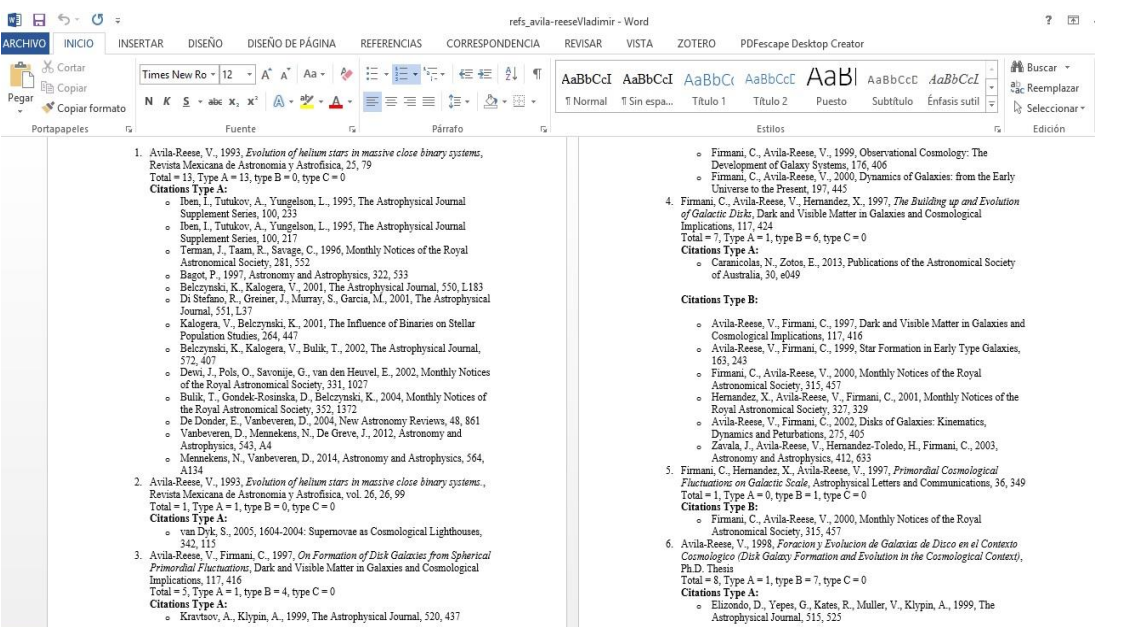

# **Imagen 2. Documento en Word**

Se recomienda a los investigadores que abran el documento en Word para revisar que cada uno de los trabajos mencionados sean de su autoría y para darle formato al documento.

Cabe señalar que la interfaz en la página de la Biblioteca fue desarrollada por el Mtro. Alfredo Díaz (departamento de cómputo) y el Dr. Christophe Morisset investigador del IA quien desarrolló la herramienta que a través de unos comandos se conecta al Astrophysical Data System (ADS)2 que a su vez rastrea las citas y el uso de sus registros para proporcionar servicios de evaluación, como es el análisis de citas, así como el acceso a una gran cantidad de recursos externos, incluidos los artículos en formato electrónico disponibles en los sitios web del editor, información de objetos

<sup>&</sup>lt;sup>2</sup> Portal de la biblioteca Digital para investigadores en las áreas de Astronomía y Física, operado por el Observatorio Astrofísico Smithsoniano (Cambridge, Massachusetts) con el subsidio de la NASA. El ADS mantiene tres bases de datos que contienen más de 14.4 millones de registros que cubren publicaciones en Astronomía, Astrofísica y Física y la base de ArXiv (e-prints). En la actualidad el ADS cuenta con más de 14.2 millones de registros mantenidos por los colaboradores.

astronómicos, catálogos de datos y datos astronómicos alojados en sitios externos. (The SAO/NASA Astrophysics Data System, 2019).

Esta herramienta diseñada por el Dr. Morisset ha sido de mucha ayuda para los investigadores del IA cuando requieren realizar el trámite de ingreso, renovación o solicitar un nivel superior en el Sistema Nacional de Investigadores del CONACYT o cuando requieren concursar por un Premio.

En conclusión, podemos señalar que la labor actual del bibliotecólogo en las bibliotecas especializadas está más enfocada al apoyo en la actividad académica de los investigadores, es decir, el bibliotecólogo ofrece la información y herramientas necesarias para apoyar la labor académica de los investigadores, estudiantes de posgrado y profesores con el apoyo de las tecnologías y sistemas de información.

# Bibliografía

- 1. Harvard Smithsonian Center for Astrophysics. (27/03/ 2019). *Astrophysics Data System*. Obtenido de http://adsabs.harvard.edu/
- 2. Research Librarian Job Description. (27/03/2019). https://work.chron.com/research-librarian-jobdescription-13734.html
- 3. Biblioteca del Instituto de Astronomía. (20/03/2019). http://www.astroscu.unam.mx/IA/index.php?option=com\_content&view=article&id=917 &catid=44&lang=es
- 4. Morisset, Christophe. (2018) SIN\_ads. https://github.com/Morisset/SNI\_ads